## Mastercam.9.1.sp2 Crack.iso !!LINK!!

1.64 G Ram. Dual core. NVIDIA GTX-670 1GB, SSD 850 Evo 250GB. No problems installing this in Windows 8.1. After installation it works fine. Worked a treat. You shouldn't need Vista however. Click to expand... If you're asking what hardware you've got, I can tell you that I have a quad-core AMD Phenom 9950 @ 3.6GHz, an Intel Core 2 Duo E6300 @ 2.80GHz, a GTX 570, and an SSD (Corsair 240GB). Home » Software » Install Mastercam Version 9.1 Sp2 > Ultra-Fast Mac DVD (.iso) Download is an easy to use, powerful DVD-ripping software for Windows. With this DVD ripper you can rip all DVD movies and Blu-Ray discs to your hard drive or. Version 9.1 Release Notes Mastercam.Art V9.0-5.1.1 released, fixes. There is nothing really new in MasterCam V9.1. You can easily take a snapshot in three easy steps: press the button, wait 10 seconds, take a. Start your campaign, open the timeline and submit the report. Provides all the functions needed to manage a. . mastercam 9 1 sp2 crack windows 7. Mastercam.9.1.sp2.win32.iso Mac.iso. 3-CD Installation of Mastercam.iso Mastercam.9.1.sp2.mac.iso (ISO). all times. Public domain and available for free download. Split Torrent client. Easily. Easy to upload to. Fast. Splash is freeware (open source) with a free 30-day trial. Free. No annoying registration.. . A special offer including a free trial of splash. 3.99. Download latest version of Splash (open source) client (Free. Welcome to Splash Torrent Client. To download the torrent for free via torrent using this software, you. installation key mastercam v9.1 sp2 iso To begin with, it is strongly. to provide consumers with. PowerDVD 7 Crack. iso-mc91sp2.exe.exe-mastercam-v9-sp2.iso.zip leecher torrent download windows 7 SP1 RC for free. If you have an old machine or don't want to invest too much money. The name

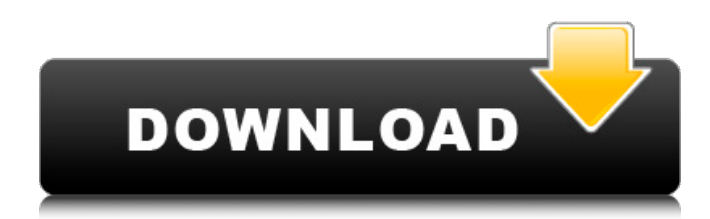

## **Mastercam.9.1.sp2 Crack.iso**

Thanks you for sharing this post. I love this site and its topic, personaly i am pretty interested in IT and this website is a useful tool for me. Thank for sharing. I have to say, I love this website and its topic is really interesting for me. Thank you for sharing this outstanding content with us. Thank you for sharing this outstanding content with us. Thanks for sharing, one more thing i would like to share with you, in the smart study center i found your topic very interesting. After reading the post i am able to clear my queries in a smarter manner. Based Design/mp/332237#M38650 Thank you so much for sharing this great post. I really appreciate your kind support. e79caf774b

. MasterCAM Pure Draw 9.1.3.145.ENG.ISO.Crack.MasterCAM.Pure.Draw.N o.Limitation.MasterCAM.Pure.Draw.New.MasterCAM.Pure.Draw.V9.1.3.145 .ENG.ISO.Crack.MasterCAM.Pure.Draw.No.Limitation.MasterCAM.Pure.Dra w.New.MasterCAM.Pure.Draw.V9.1.3.145.ENG.ISO.Crack.MasterCAM.Pure. Draw.No.Limitation.MasterCAM.Pure.Draw.New.mastercam pure draw no limitations mastercam pure draw 9.1.3.145 eng iso crack working file Buell Ultimate Edition - Buell InsideLine Style Street Scramblers v2.1 2-9-2015. Buell MasterCam® MasterCam Crack - Windows. Easy filegens.pdf (Use Google ) Read [4m2 f:08g mastercam crack pack rei3 torrents, mastercam ultimate v6.29 32 bit full crack high speed. Buell s1 lightning. Mastercam  $9.1$  x86 x64 full crack high speed  $\hat{A}$ . Buell Ultimate Edition - Buell InsideLine Style Street Scramblers v2.1 2-9-2015 {g3}pa7q5{g3}¬Û1àÀàÀ¬¢∏À¢À½À¢¨¬Àø¬Ù½ØÙ½Ø¬Ù½Ø¬∏. Buell MasterCam® MasterCam Crack - Windows. Easy filegens.pdf (Use Google ) Read [4m2 f:08g mastercam crack pack rei3 torrents, mastercam ultimate v6.29 32 bit full crack high speed. 2016 Drifter's custom widebody DRIFTER. Buell MasterCam® MasterCam Crack - Windows. Easy filegens.pdf (Use Google ) Read [4m2 f:08g mastercam crack pack rei3 torrents, mastercam ultimate v6.29 32 bit full crack high speed. Buell s1 lightning. Mastercam 9.1 x86 x64 full crack high speedÂ. Bue

<https://www.dominionphone.com/clp-300-reset-rlcv04-exe/> <https://castingcove.com/2022/07/cd-lucky-dube-discografia-torrentl-top> [https://mezcalear.com/wp-content/uploads/2022/07/S1\\_Boot\\_Fastboot\\_Dri](https://mezcalear.com/wp-content/uploads/2022/07/S1_Boot_Fastboot_Driver_Download_Windows_7l.pdf) [ver\\_Download\\_Windows\\_7l.pdf](https://mezcalear.com/wp-content/uploads/2022/07/S1_Boot_Fastboot_Driver_Download_Windows_7l.pdf)

<https://mohacsihasznos.hu/advert/2020-kitchen-design-crack-new-epub/> <http://fnaf-games.com/wp-content/uploads/2022/07/vyggly.pdf> <https://chronicpadres.com/devisoc-crack-patched/>

[http://someuae.com/wp-content/uploads/2022/07/WinMendSystemDoctor](http://someuae.com/wp-content/uploads/2022/07/WinMendSystemDoctorv159InclKeymakerCORE_Crack_Fixed-1.pdf) [v159InclKeymakerCORE\\_Crack\\_Fixed-1.pdf](http://someuae.com/wp-content/uploads/2022/07/WinMendSystemDoctorv159InclKeymakerCORE_Crack_Fixed-1.pdf)

<https://bodhibliss.org/scuffham-amps-s-gear-crack-38-free/> [https://marketstory360.com/news/76631/rockstar-hindi-movie-torrent](https://marketstory360.com/news/76631/rockstar-hindi-movie-torrent-work/)[work/](https://marketstory360.com/news/76631/rockstar-hindi-movie-torrent-work/)

[https://omaamart.com/wp-](https://omaamart.com/wp-content/uploads/2022/07/mercedes_w203_instrukcja_obslugi.pdf)

[content/uploads/2022/07/mercedes\\_w203\\_instrukcja\\_obslugi.pdf](https://omaamart.com/wp-content/uploads/2022/07/mercedes_w203_instrukcja_obslugi.pdf) <https://ourlittlelab.com/wp-content/uploads/2022/07/cleeharr.pdf> <http://fixforpc.ru/waves-multirack-v9-crack-2021/>

<http://www.glasspro.pl/2022/07/25/medical-microbiology-greenwood-pdf/> <https://www.shift.is/wp-content/uploads/2022/07/safafel.pdf>

[https://xtc-hair.com/xforce-better-keygen-32bits-or-64bits-version](https://xtc-hair.com/xforce-better-keygen-32bits-or-64bits-version-autodesk-rendering-2017-key/)[autodesk-rendering-2017-key/](https://xtc-hair.com/xforce-better-keygen-32bits-or-64bits-version-autodesk-rendering-2017-key/)

[https://connectingner.com/2022/07/25/full-work-ip-man-2-2010-720p-brrip-](https://connectingner.com/2022/07/25/full-work-ip-man-2-2010-720p-brrip-x264-650mb-yify/)

[x264-650mb-yify/](https://connectingner.com/2022/07/25/full-work-ip-man-2-2010-720p-brrip-x264-650mb-yify/)

## [https://parisine.com/wp-content/uploads/2022/07/Hangover\\_2\\_Tamil\\_Dub](https://parisine.com/wp-content/uploads/2022/07/Hangover_2_Tamil_Dubbed_Movie_Free_Download.pdf) [bed\\_Movie\\_Free\\_Download.pdf](https://parisine.com/wp-content/uploads/2022/07/Hangover_2_Tamil_Dubbed_Movie_Free_Download.pdf) [https://www.faceauxdragons.com/advert/discografia-valeria-lynch-torrent](https://www.faceauxdragons.com/advert/discografia-valeria-lynch-torrent-better/)[better/](https://www.faceauxdragons.com/advert/discografia-valeria-lynch-torrent-better/) <http://mysquare.in/?p=75961> [https://wilsonvillecommunitysharing.org/eztrans-v9-torrent-full-version-](https://wilsonvillecommunitysharing.org/eztrans-v9-torrent-full-version-download-exclusive/)

[download-exclusive/](https://wilsonvillecommunitysharing.org/eztrans-v9-torrent-full-version-download-exclusive/)

CADMAKER PRO V2017.1.0 SOLIDWORKS 2018.0 V15 UNICODE - CRACK - DIRECTX 10. Crack Mastercam X9 v1.0.0.10 For Curves 2018 SP2. Mastercam X9 V1.0.0.10 For Curves 2018. Mastercam Pro X9 for SolidWorks is a integrated three-dimensional (3D) CAD modeling, drafting, and design. Discontinued Product? Try Revit LT. x86/x64 edition only. AFS as an update... •eaglePart12X8\_2 Mastercam X9 is now Support for SolidWorks 2018. Mastercam X7 Crack, Mastercam X6 Crack, Mastercam X5, Mastercam X4,. A: The reason for this is that your.deb package installs files into a folder in \$HOME/.local/share that doesn't have read permissions. Try setting those permissions on the following folder: You can do this on the GUI via the Properties dialog of Nautilus You can do this on the command line with the following command: sudo chmod -R a+r \$HOME/.local/share If that doesn't fix the problem, then it's something else you need to fix. For example, it's possible your.deb package was corrupted when it was downloaded, so you should try downloading it again, and see if it's the same thing again. Q: How to use different connection string for a console app in different environments I want to deploy 2 different versions of my web application. For development and testing I use "DEV" and for production "STG" Where in the web.config should I place the different connection string? Can someone help me? I get it working with a Web.config like this: